## **Customer Documentation**

# **I**ll Augnet

**API Technical Documentation**

Version: 11 Jan 2023

## **About**

The following document describes how to integrate with Augnet's SMS platform. For account setup and to receive your access credentials, please contact your Account Manager or support@augnet.co.uk.

## **Contents**

- $\bullet$  1 About
- 2 Contents
- 3 Authorization
- 4 API Gateway Location
- $-5$  APIs
	- $\circ$  5.1 /sms/api/sms
	- $\circ$  5.2 /sms/api/bulk-sms
	- o 5.3 /accounts/short-urls
- 6 Legacy APIs
	- $\overline{\text{o}}$  6.1 /sms/api/v1/sms
	- $\circ$  6.2 /sms/api/v2/sendsms

# **Authorization**

SMS APIs are secured using Basic Auth. For more information on how to implement this, see: https://en.wikipedia.org/wiki/Basic\_access\_authentication

# **API Gateway Location**

The Augnet API Gateway is available at the following location:

https://augnet-platform-prod.azure-api.net

# **APIs**

## **/sms/api/sms**

POST

Send an individual SMS to a destination number

#### **Request**

Authorization: Basic xxxxxxxxxxxxxxxxxxxxxxx

```
{
  "senderIdentity": "testSenderIdentity",
  "destinationNumber": "440123456789",
  "message": "testMessage",
  "enableConcatenatedSms": true
```
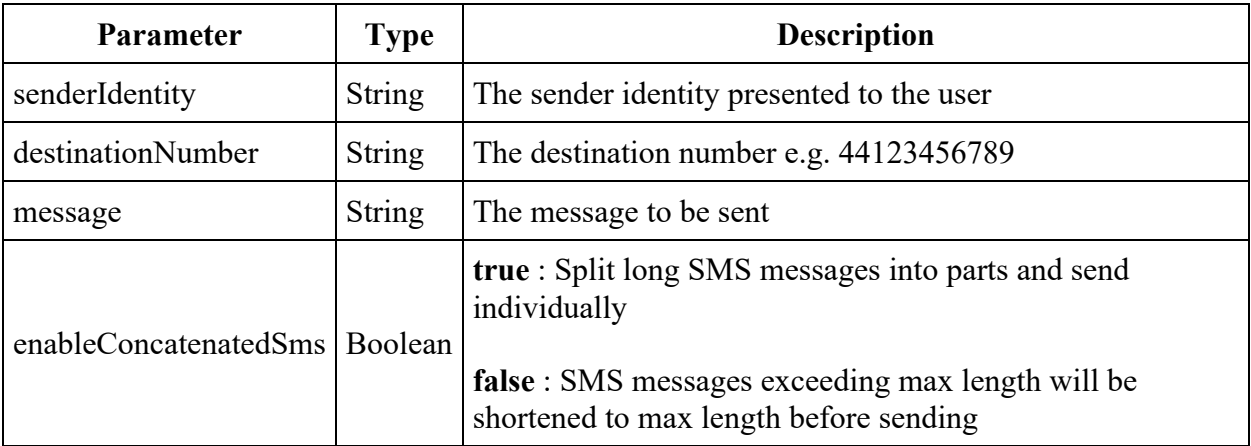

#### **Response**

}

```
202 ACCEPTED
{
   "messageIds": [
     123,
     234,
      345
  \, ]
}
```
## **/sms/api/bulk-sms**

#### POST

Send multiple SMS in a Single Request

#### **Request**

Authorization: Basic xxxxxxxxxxxxxxxxxxxxxxx

```
{
  "messages": [
     {
       "senderIdentity": "testSenderIdentity",
       "destinationNumber": "+440123456789",
       "message": "testMessage",
       "enableConcatenatedSms": true
     }
```
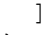

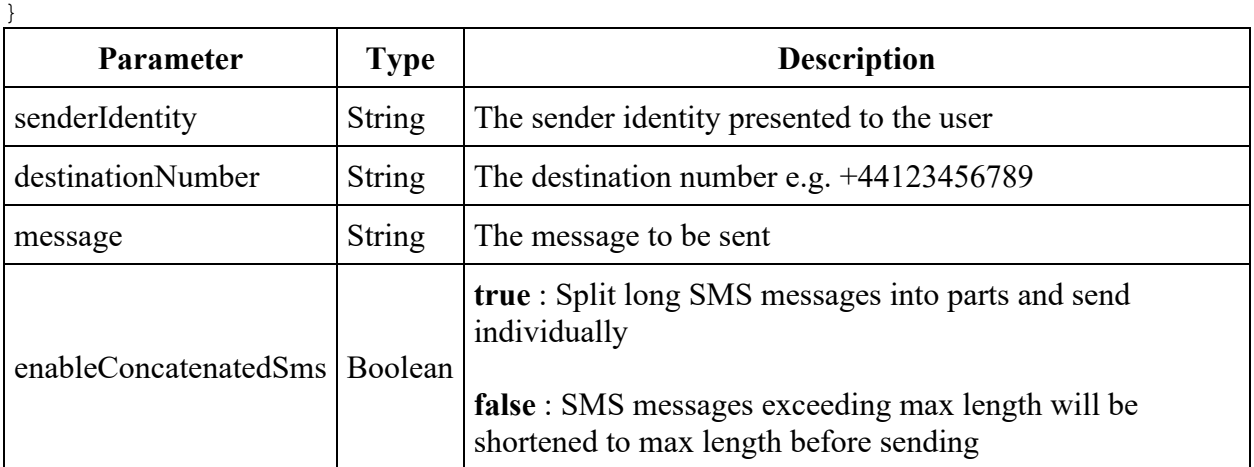

#### **Response**

```
202 ACCEPTED
{
   "messageIds": [
     123,
     234,
     345
   ]
}
```
## **/accounts/short-urls**

POST

Create a Shortened URL.

Requires an API Key, generated in the Customer Portal.

#### **Request**

Authorization: ApiKey xxxxxxxxxxxxxxxxxxxxxxx

```
{
  "url": "https://my-very-long-url"
}
```
#### **Response**

201 CREATED

```
Location: "https://augn.uk/xxxxx" (Short URL)
```
# **Legacy APIs**

### **/sms/api/v1/sms**

POST

Legacy API for sending SMS

This API is deprecated and will be removed in a future release, please migrate to /api/sms

#### **Request**

Authorization: Basic xxxxxxxxxxxxxxxxxxxxxxx

```
{ 
   "from" : "sender id",
  "to" : "484343999",
   "message" : "message text",
  "clientRef" : "client specific message id",
   "accountRef" : "client_specific_account_id" 
   "splitMode" : "cut"
}
```
#### **Response**

```
200 OK
{
   "segments" : [
      {
       "messageId" : <id>,
     } 
    ]
}
```
## **/sms/api/v2/sendsms**

POST

Legacy API for sending SMS

This API is deprecated and will be removed in a future release, please migrate to /api/sms

#### **Request**

Authorization: Basic xxxxxxxxxxxxxxxxxxxxxxx

```
{
 "from" : "number",
 "to" : "number",
  "body" : "text",
  "clientRef" : "ref",
  "accountRef" : "ref",
  "longMessage" : "mode" (can be "CUT", or "SPLIT" - default)
}
```
#### **Response**

```
200 OK
{
    "segments" : [
     \left\{ \begin{array}{c} \end{array} \right."messageId" :<id>,
      } 
   \Box}
```